## CSC 273 – Data Structures

Lecture 4- Recursion

#### What Is Recursion?

- Consider hiring a contractor to build
	- He hires a subcontractor for a portion of the job
	- That subcontractor hires a sub-subcontractor to do a smaller portion of job
- The last sub-sub- ... subcontractor finishes
	- Each one finishes and reports "done" up the line

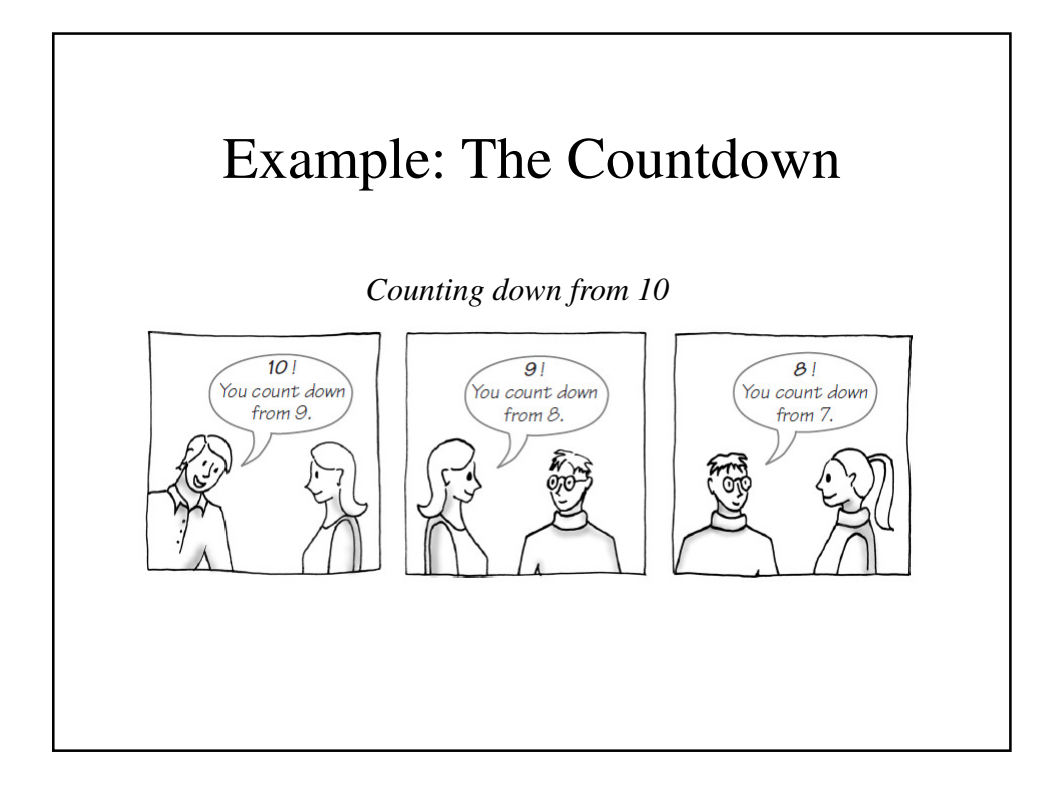

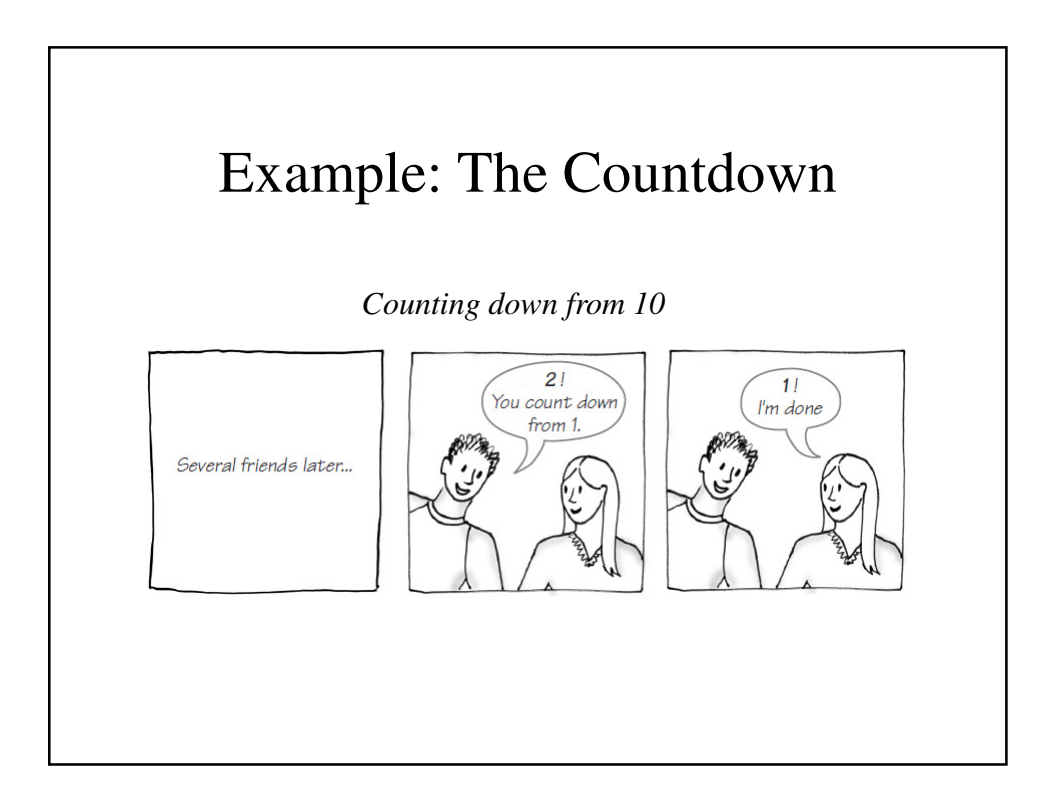

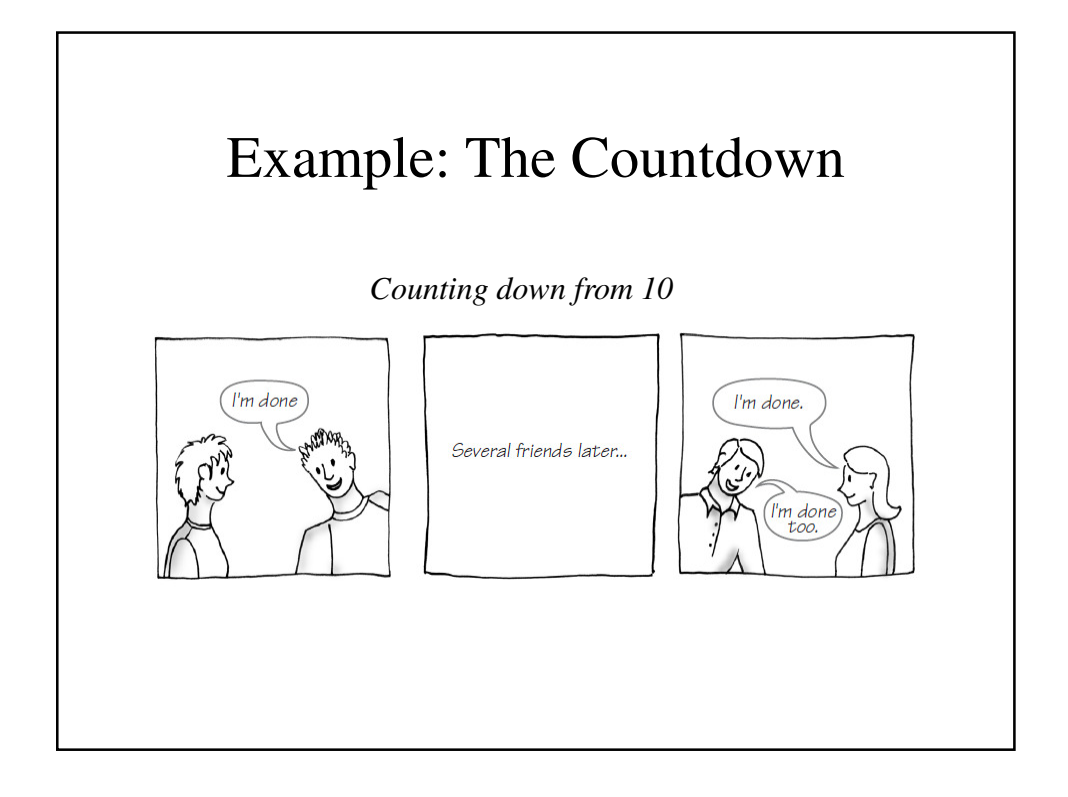

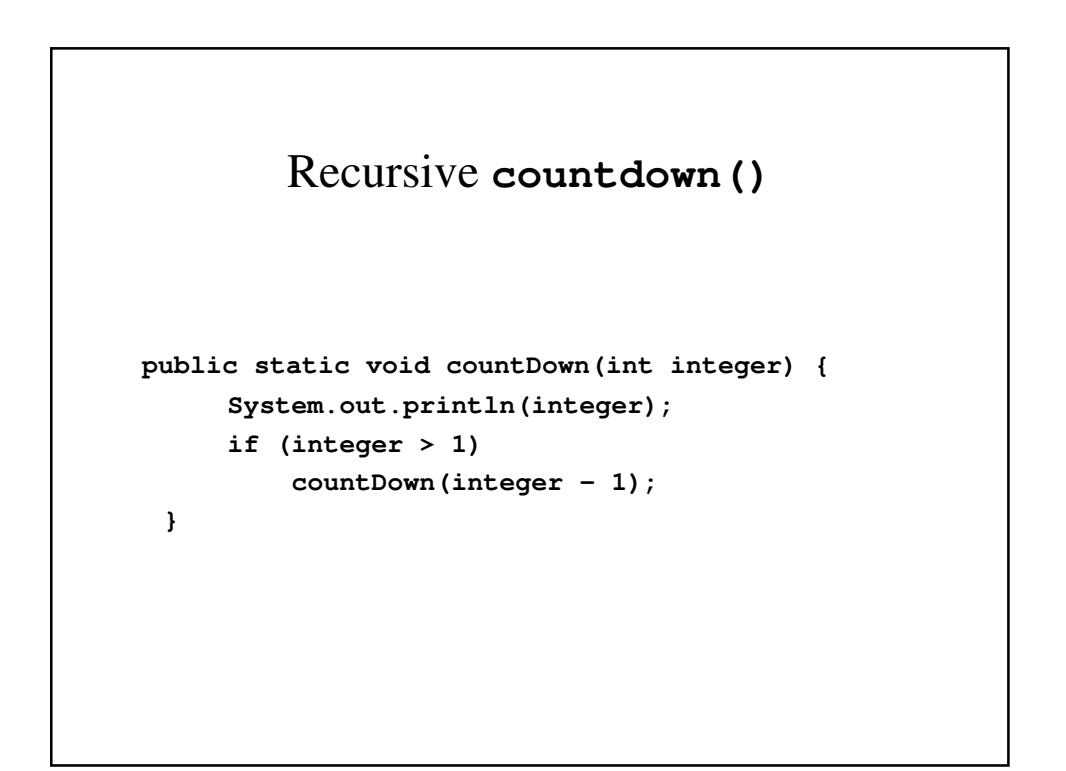

# Definition

- Recursion is a problem-solving process
	- Breaks a problem into identical but smaller problems.
- A method that calls itself is a *recursive method***.**

– The invocation is a *recursive call* or *recursive invocation*.

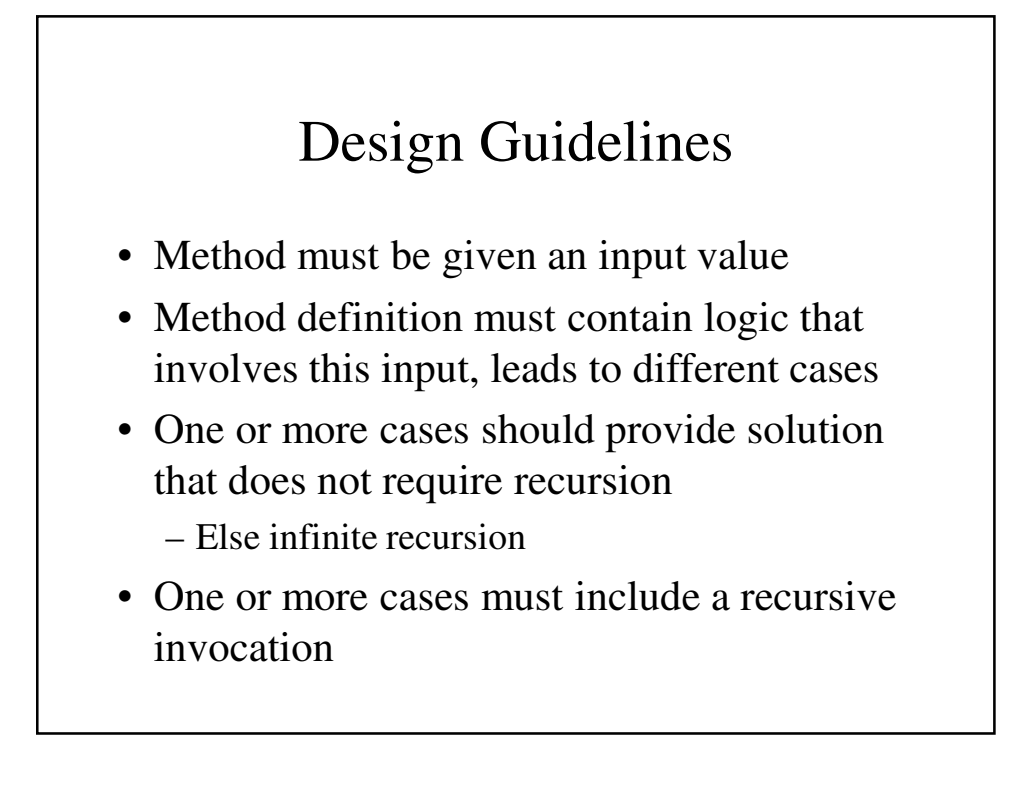

# Programming Tip

- Iterative method contains a loop
- Recursive method calls itself
- Some recursive methods contain a loop and call themselves
	- If the recursive method with loop uses **while**, make sure you did not mean to use an **if** statement

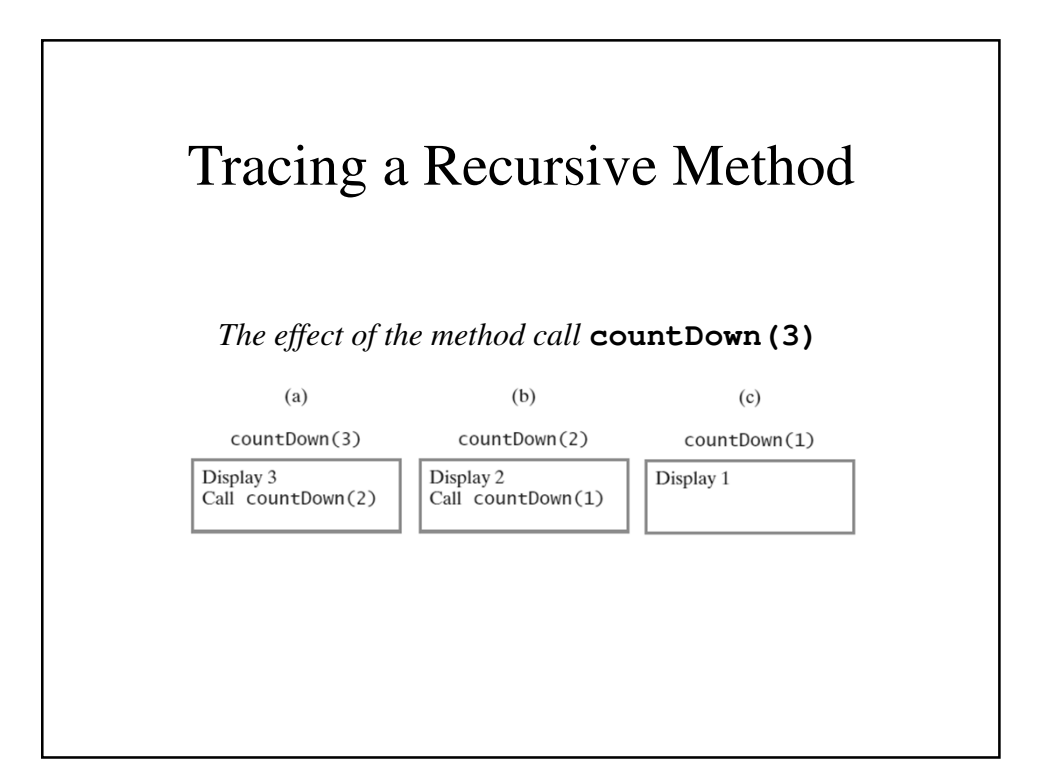

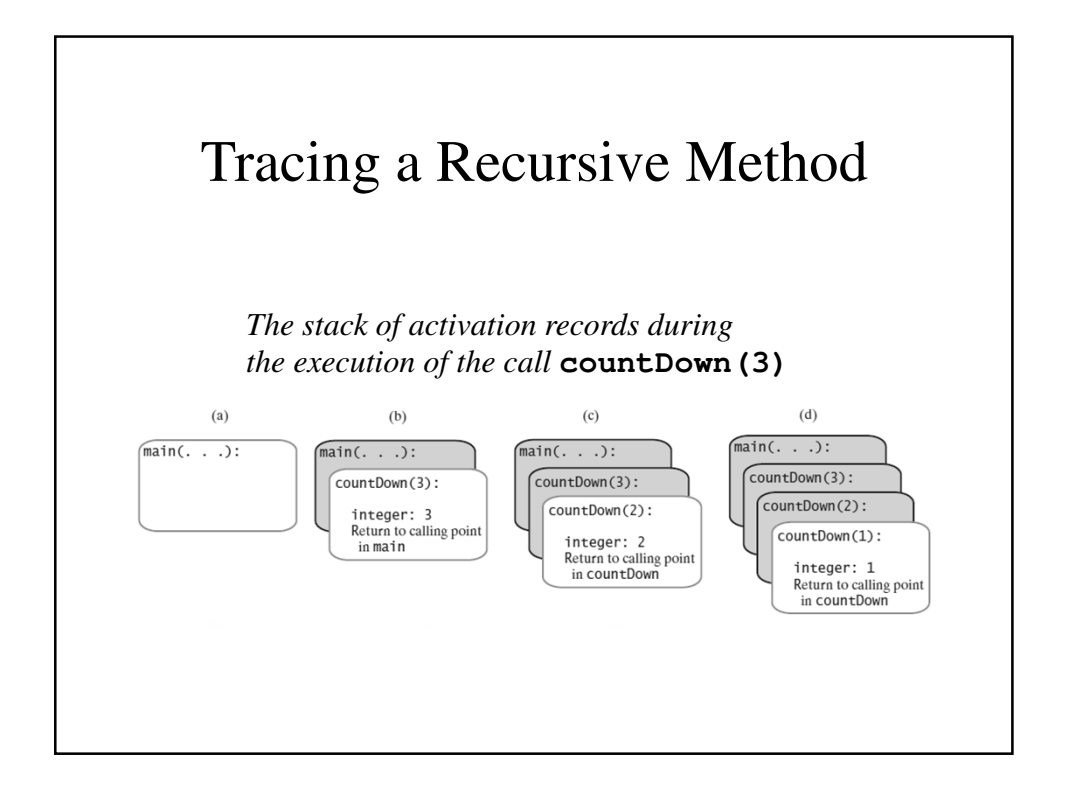

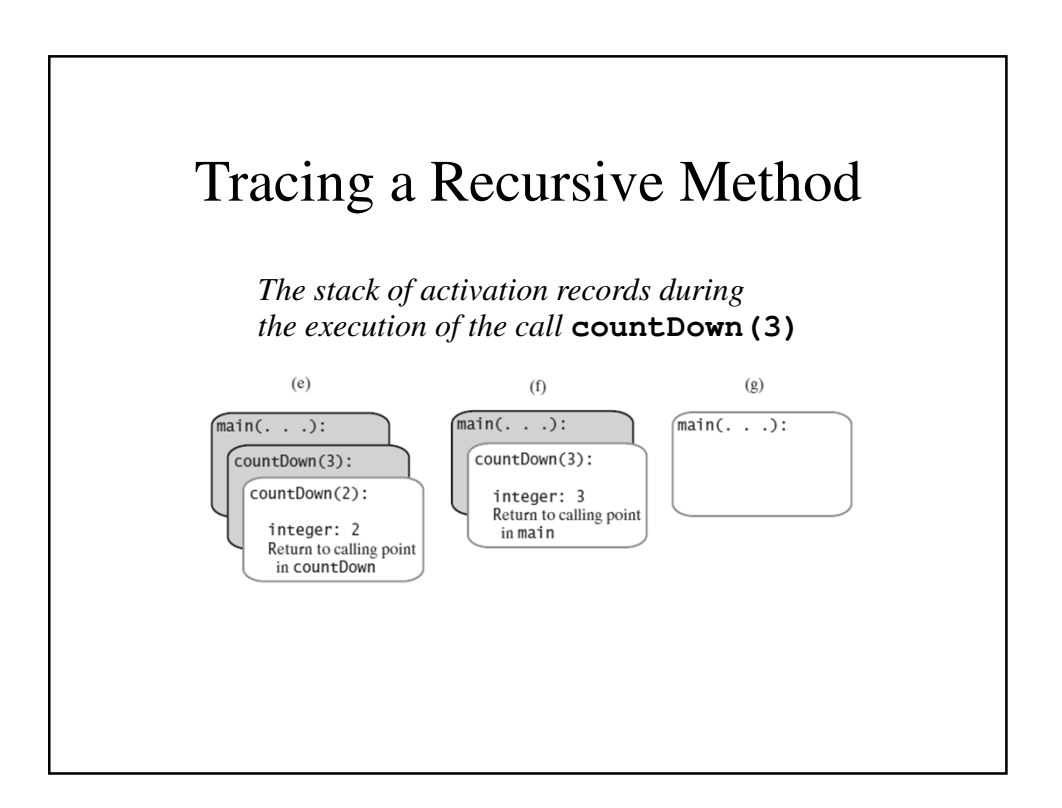

#### Stack of Activation Records

- Each call to a method generates an activation record
- Recursive method uses more memory than an iterative method
	- Each recursive call generates an activation record
- If recursive call generates too many activation records, could cause stack overflow

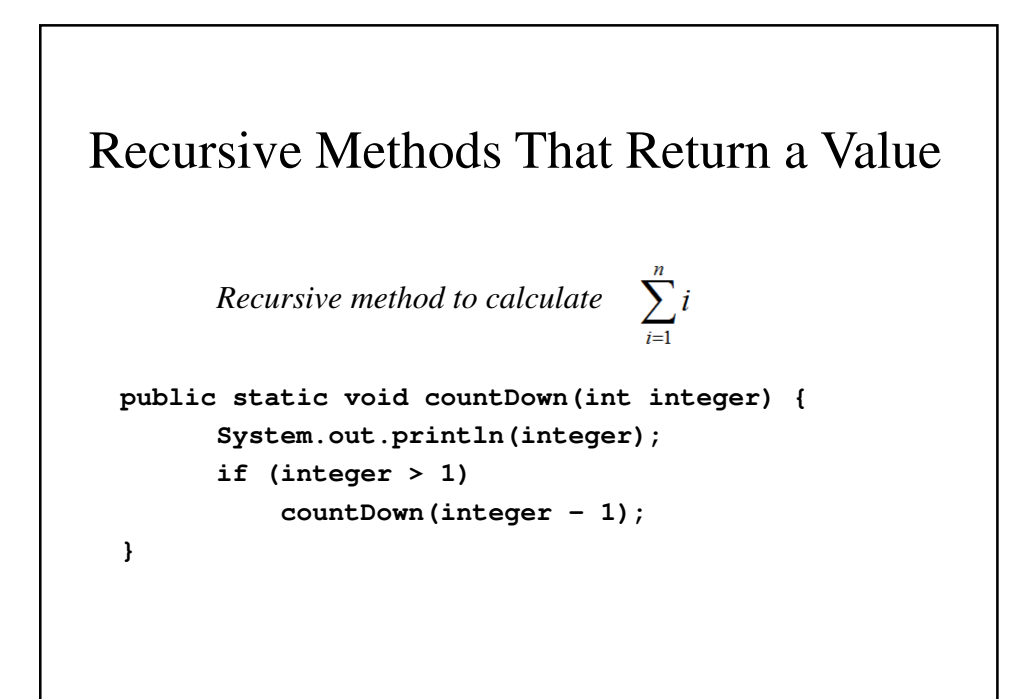

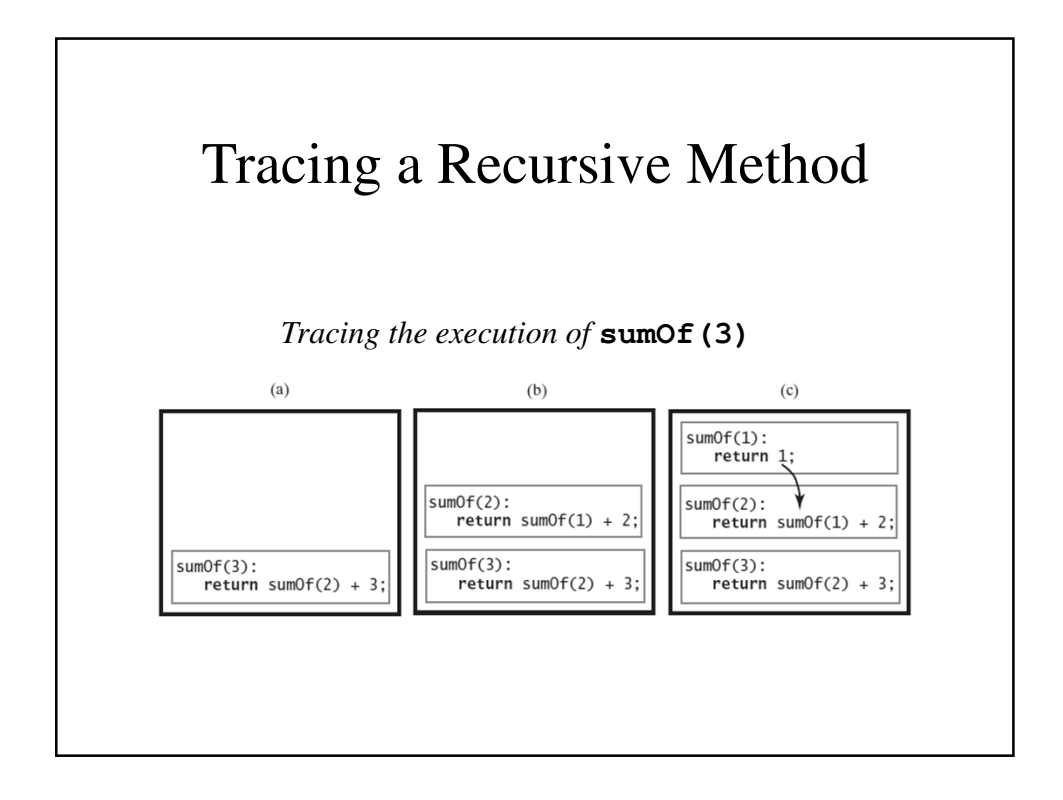

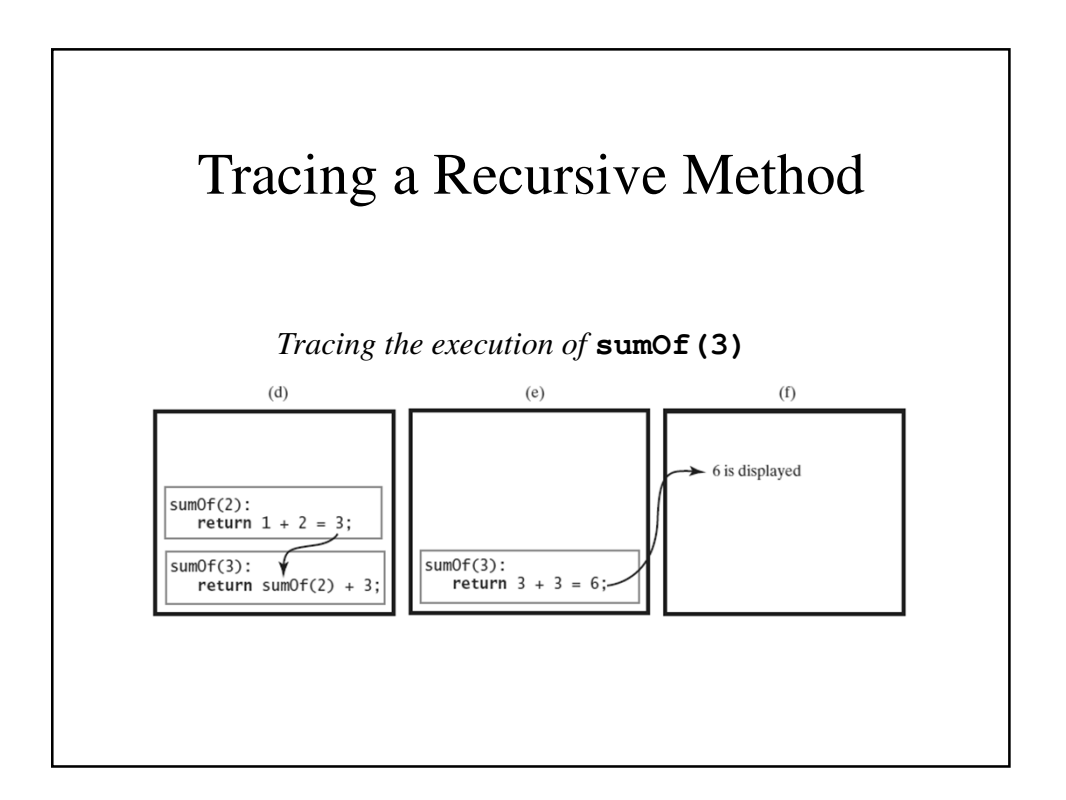

#### Recursively Processing an Array

*Given definition of a recursive method to display array*

```
// Displays the integers in an array.
// Array – an array of integers
// first - the index of the first element
// displayed
// last – the index of the last element display
// 0 <= first <= last < array.length
public static void displayArray
          (int [] array, int first, int last)
```
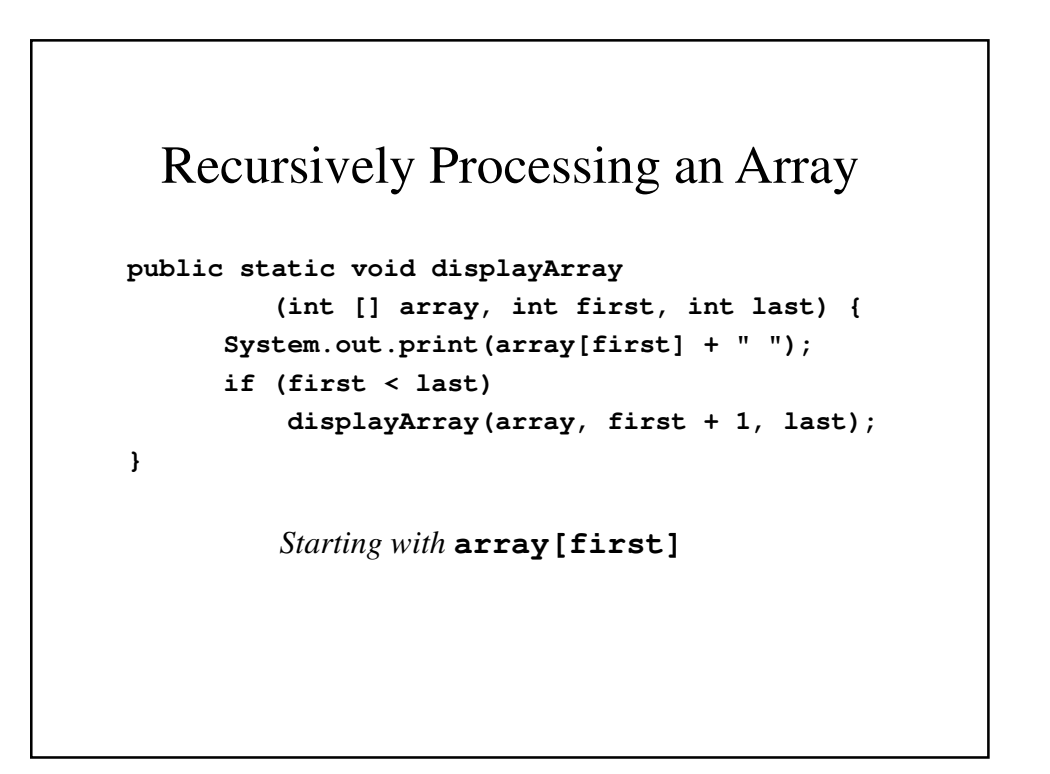

#### Recursively Processing an Array

```
public static void displayArray
         (int [] array, int first, int last) {
                    if (first < last)
      displayArray(array, first, last - 1);
      System.out.print(array[last] + " ");
```
**}**

*Starting with* **array[last]**

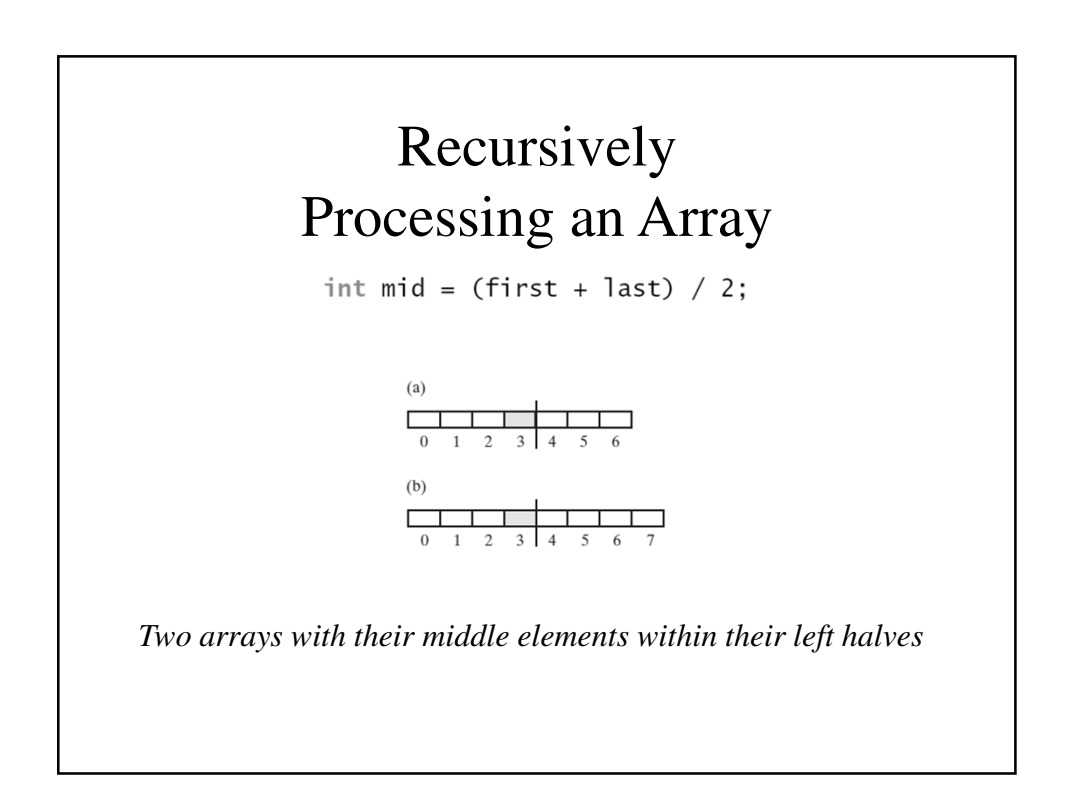

#### Recursively Processing an Array

```
public static void displayArray
        (int array[], int first, int last) {
   if (first == last)
      System.out.print(array[first] + " ");
   else {
      int mid = (first + last) / 2;
      displayArray(array, first, mid);
      displayArray(array, mid + 1, last);
   }
}
           Processing array from middle
```

```
Displaying a bag
/*
* display() - displays the contents of an array
              * bag using the recursive method
* displayArray
*/
 public void display() {
   displayArray(0, numberOfEntries - 1);
 }
 private void displayArray(int first,int last) {
   System.out.println(bag[first]);
   if (first < last)
     displayArray(first + 1, last);
 }
```
# Recursively Processing a Linked Chain

public void display() displayChain(firstNode);  $\}$  // end display private void displayChain(Node nodeOne)  $\mathcal{L}_{\mathcal{L}}$  $if (nodeOne != null)$  $\{$ System.out.println(nodeOne.getData()); // Display first node

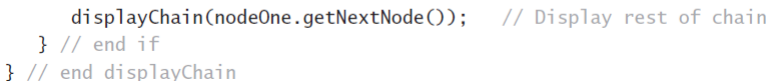

*Display data in first node and recursively display data in rest of chain.*

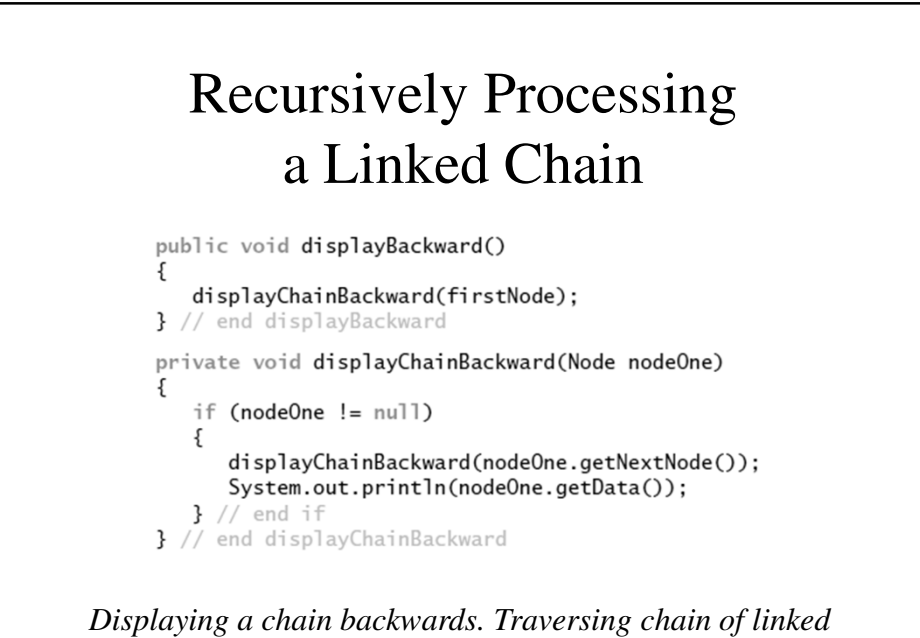

*nodes in reverse order easier when done recursively.*

## Time Efficiency of Recursive Methods

```
public static void countDown(int n)
\{System.out.println(n);
   if (n > 1)countDown(n - 1);
} // end countDown
```
*Using proof by induction, we conclude method is* O(n)

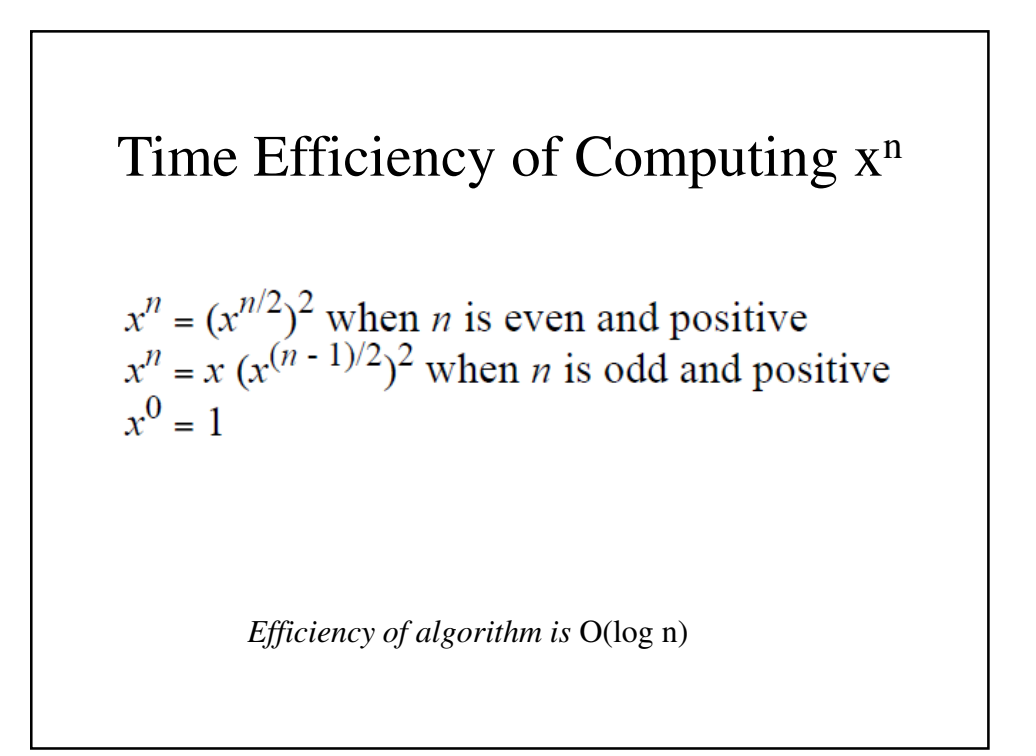

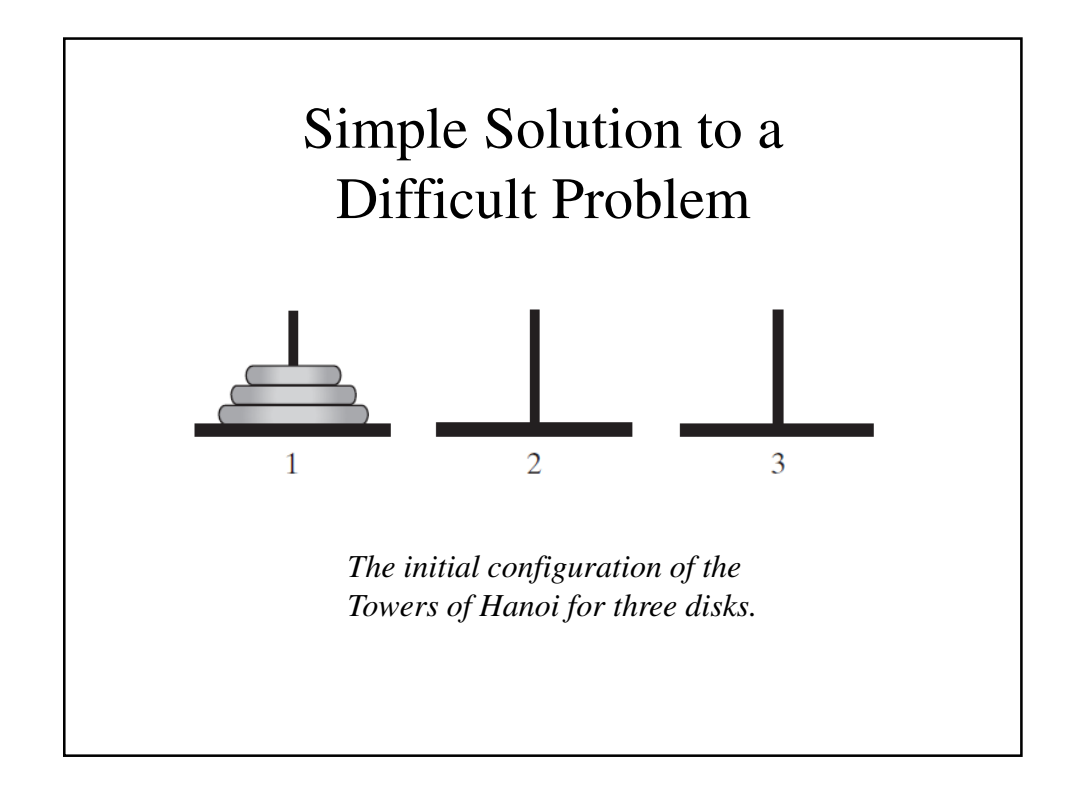

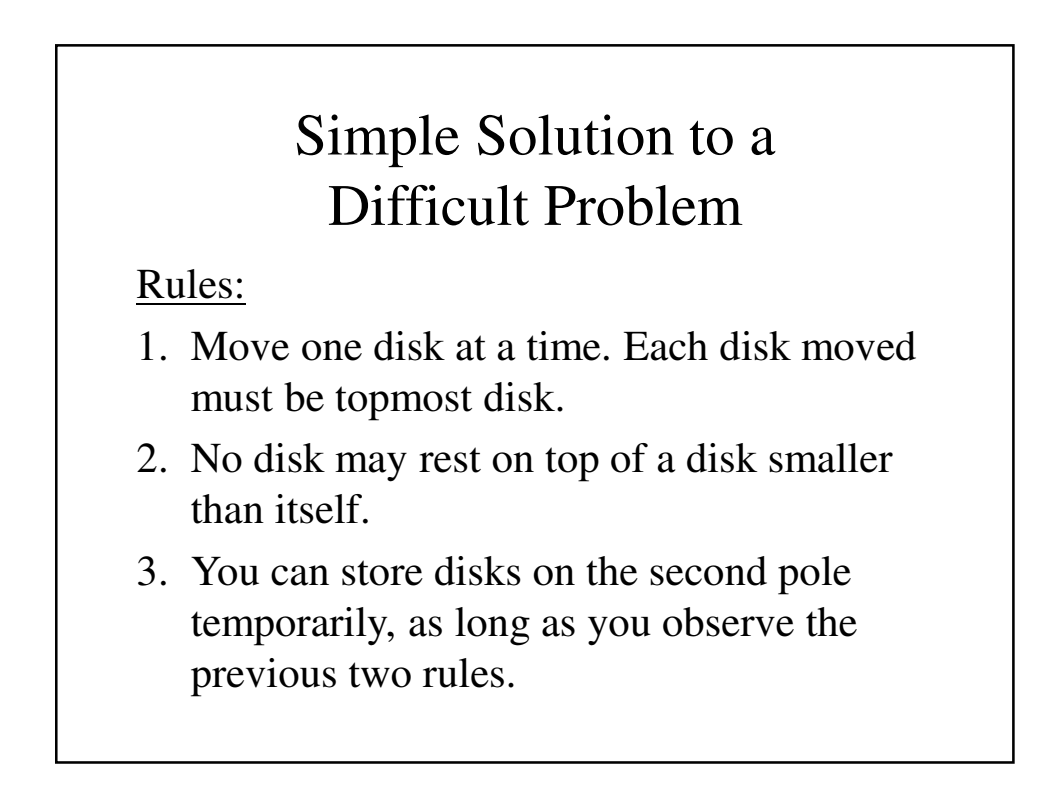

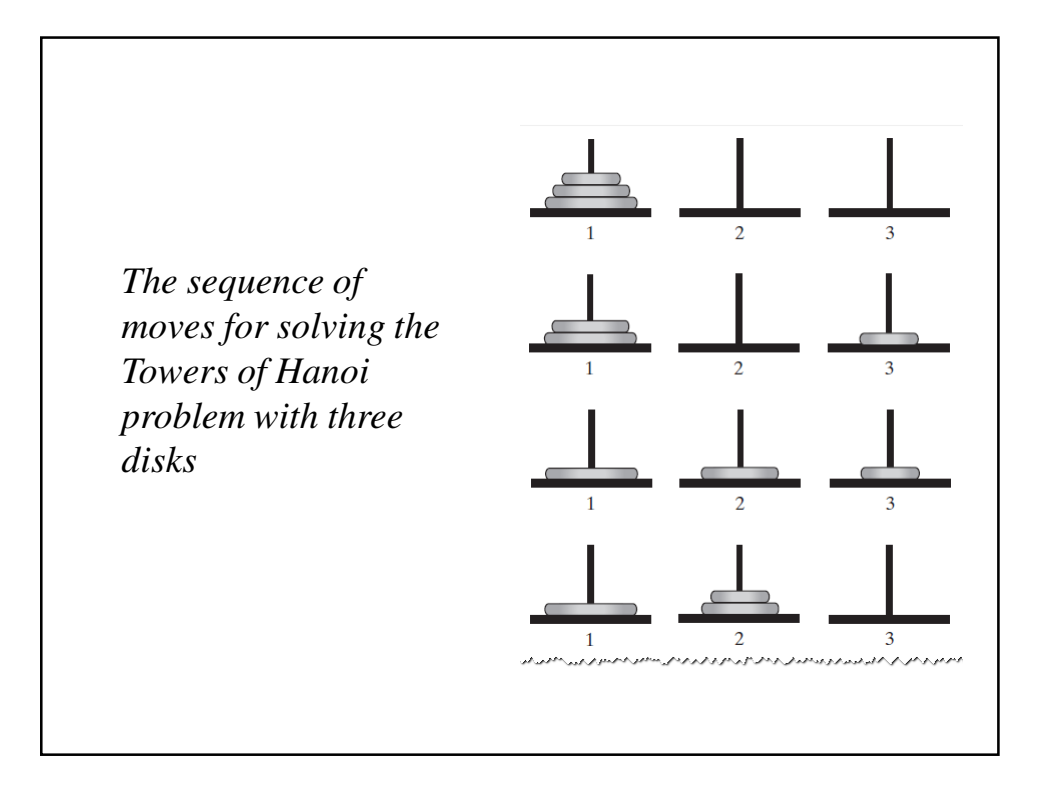

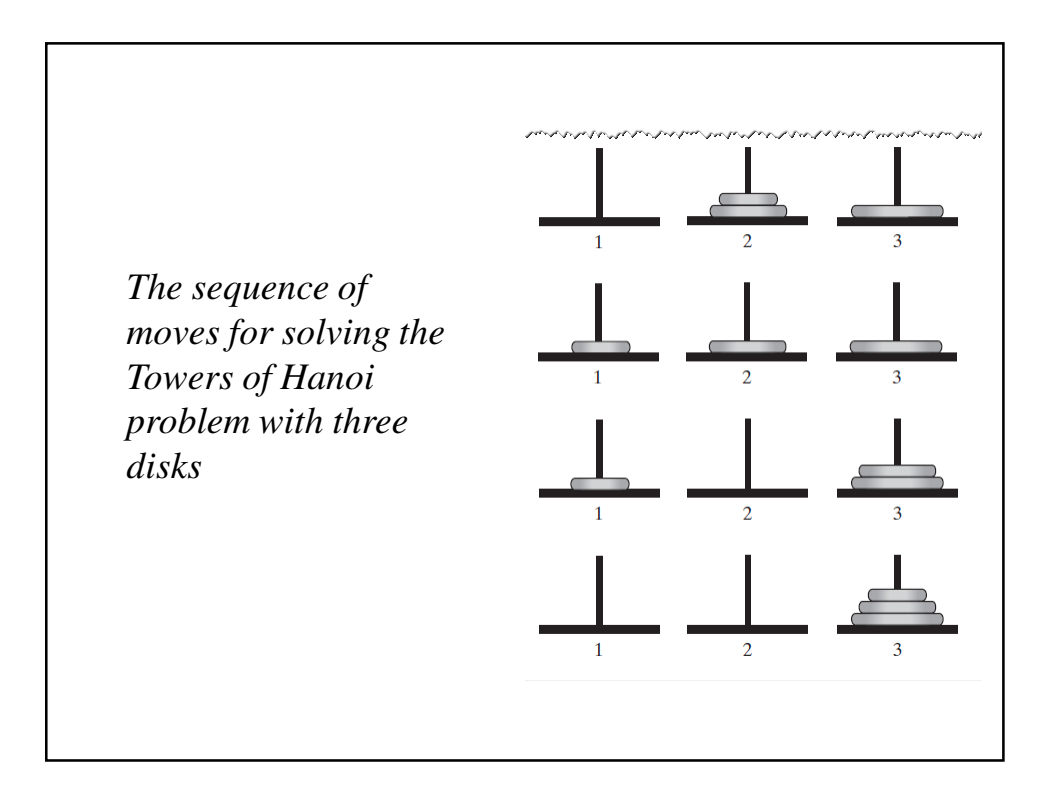

## Solutions

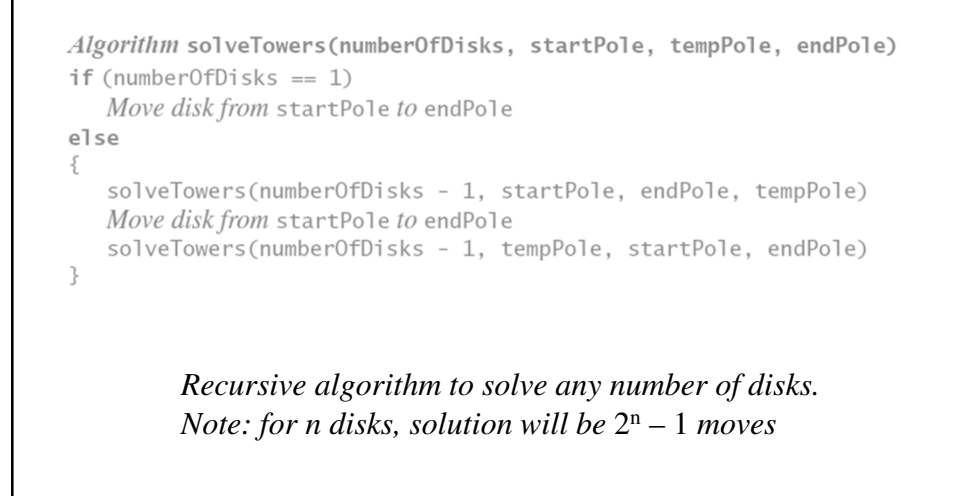

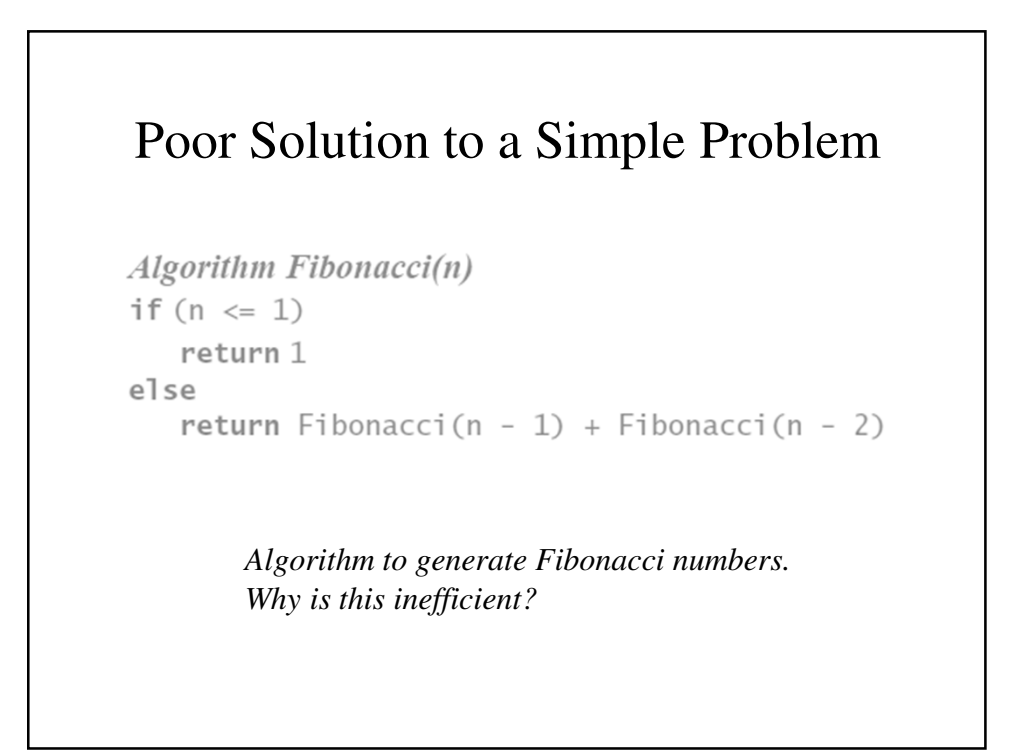

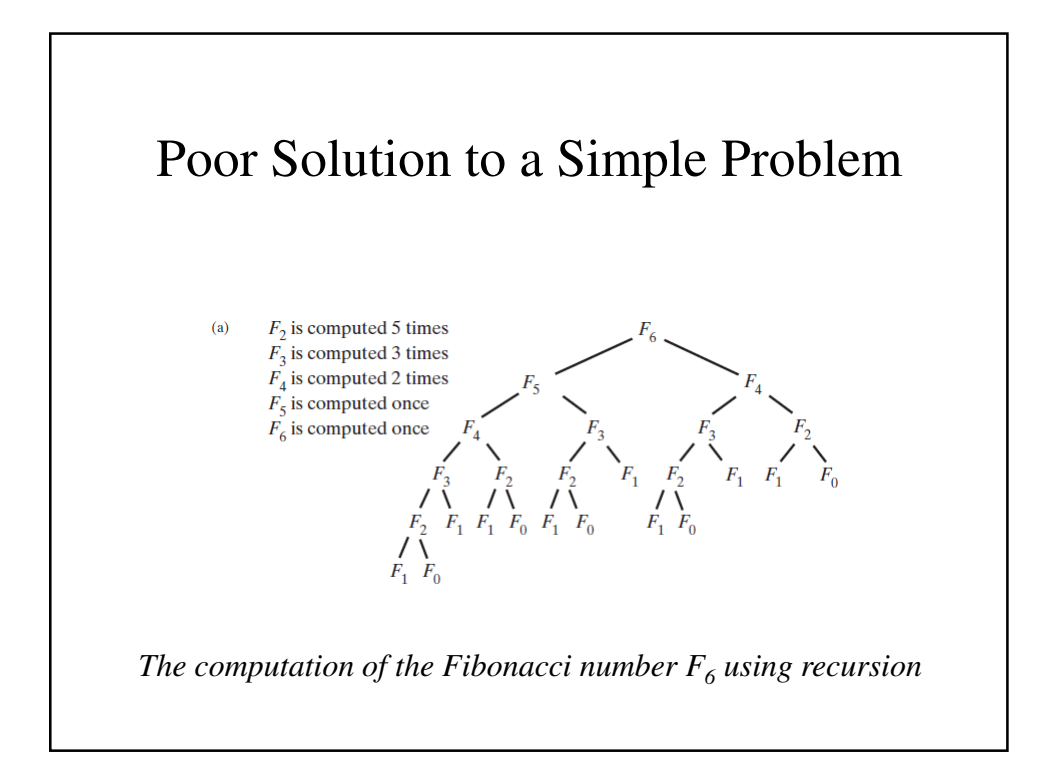

(b) 
$$
F_0 = 1
$$
  
\n $F_1 = 1$   
\n $F_2 = F_1 + F_0 = 2$   
\n $F_3 = F_2 + F_1 = 3$   
\n $F_4 = F_3 + F_2 = 5$   
\n $F_5 = F_4 + F_3 = 8$   
\n $F_6 = F_5 + F_4 = 13$ 

The computation of the Fibonacci number  $F_6$  using iteration.

# Poor Solution to a Simple Problem

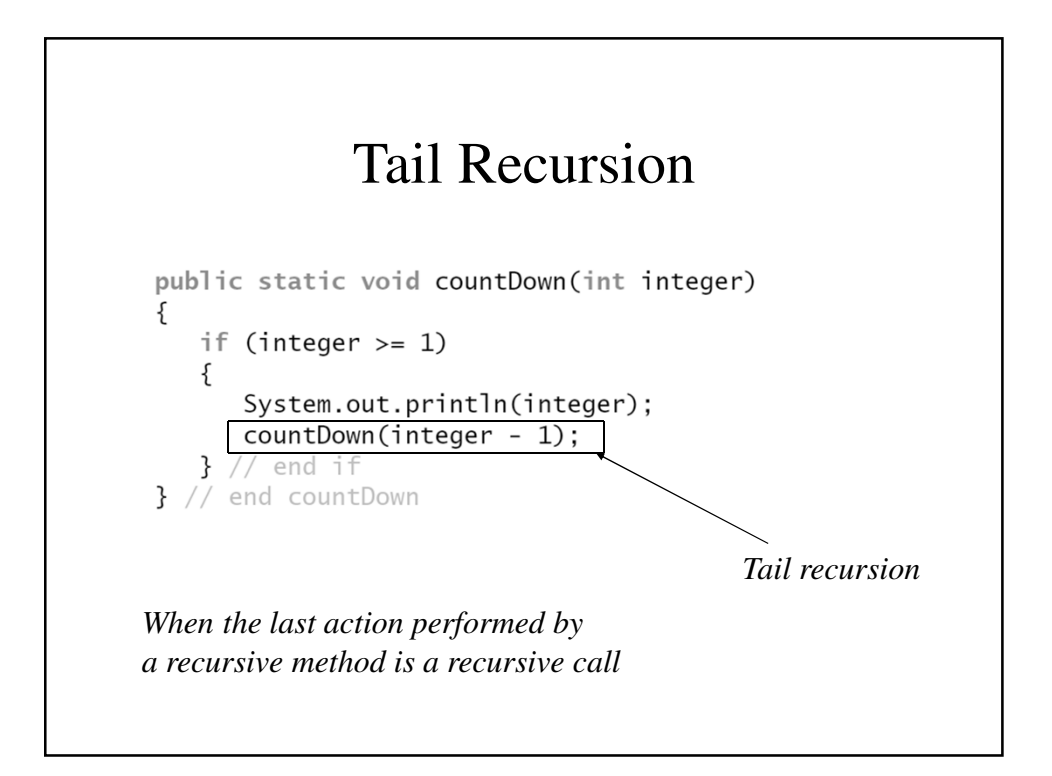

## Tail Recursion

- In a tail-recursive method, the last action is a recursive call
- This call performs a repetition that can be done by using iteration.
- Converting a tail-recursive method to an iterative one is usually a straightforward process.

# Indirect Recursion

- Example
	- Method A calls Method B
	- Method B calls Method C
	- Method C calls Method A
- Difficult to understand and trace
	- But does happen occasionally

## Indirect Recursion

- Consider evaluation of validity of an algebraic expression
	- Algebraic expression is either a term or two terms separated by  $a + or - operator$
	- Term is either a factor or two factors separated by a \* or / operator
	- Factor is either a variable or an algebraic expression enclosed in parentheses
	- Variable is a single letter

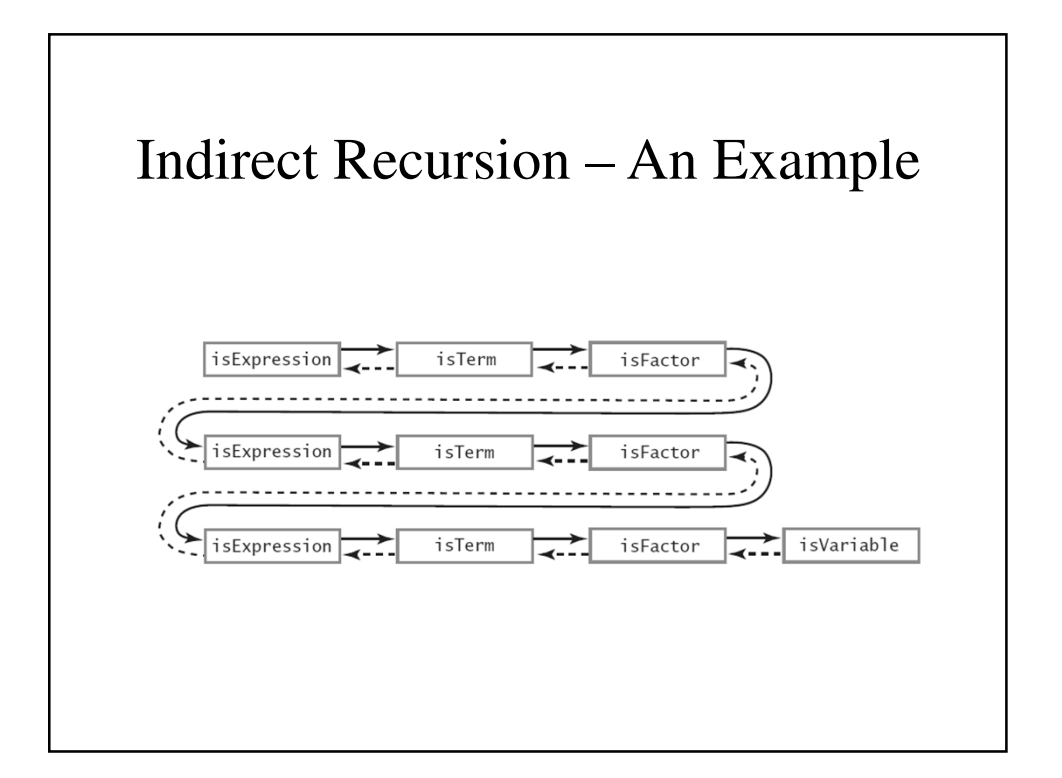

## Replacing Recursion with Iteration

public void displayArray(int first, int last)  $if (first == last)$ System.out.println(array[first] + " "); else ₹  $int \text{ mid} = \text{first} + (\text{last} - \text{first}) / 2$ ; // Improved calculation of midpoint displayArray(first, mid);  $displayArray(mid + 1, last);$ } // end if<br>} // end if<br>} // end displayArray

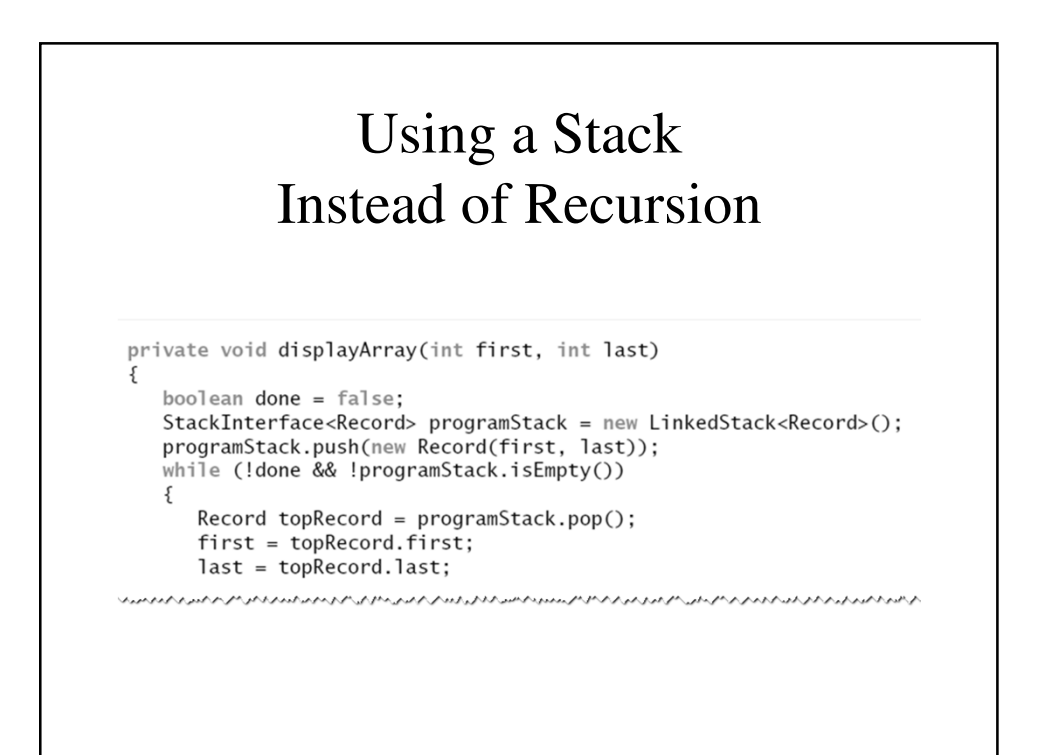

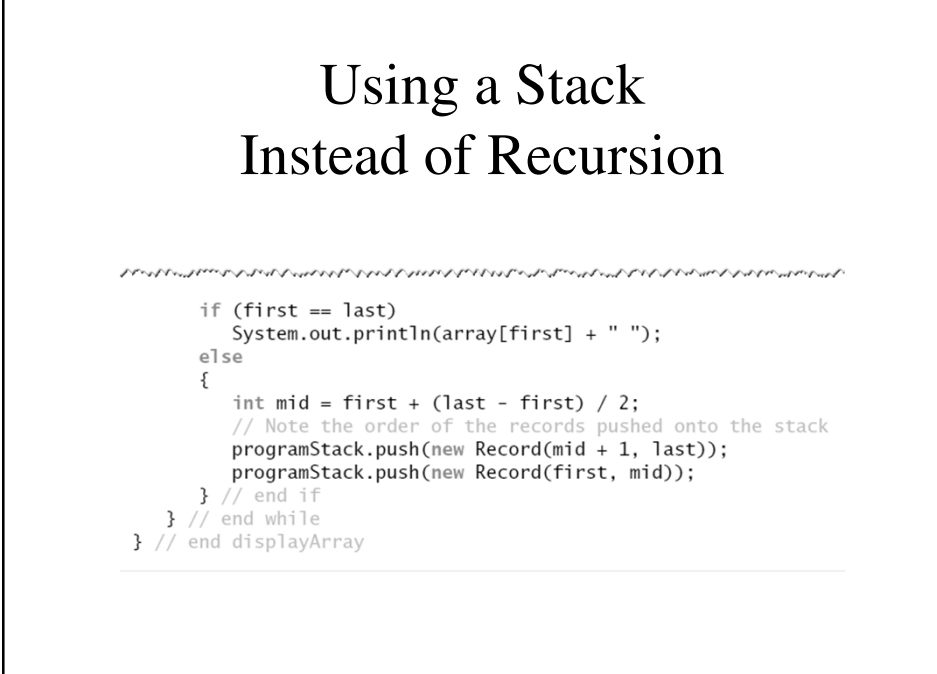